E. Herrmann elizabetherrmann@gmail.com

GRA 2103 Intro to Computer-Based Design Sect 601 Summer A 2016

8:30AM–12:30PM [office hours by appointment, HBR 210] T/R

141 Harbor Hall

- Introduction to visual communication principles and the Apple computer as a tool for graphic design. Students will use a Macintosh and design software such as Adobe Photoshop, Illustrator, InDesign, and Fontlab TypeTool to take basic projects from concept through production. description
- 1) Photoshop: Digital Photo Manipulation deliverables
	- 2) Illustrator: Vectoring and Patterns
		- 3) InDesign: Publication/Layout
		- 4) After Effects: Motion Design
		- 5) HTML + CSS: Web Design
	- All assignments, critiques, and classes\* are mandatory and participation is expected. Readings advised. All work is due pinned up for crit at the start of class, even if you're absent. Assignments will NOT be accepted by email. Late work is NOT accepted [F]. policy
		- You get 1 freebie absence, no questions asked. 2 absences = drop one letter grade, 3 total absences = Fail. Bring any missed work to following class. If work is not presented on the next attended class period, you will not receive credit for the work (meaning a 0). Tardy = anytime past roll-call; 2 Tardies = 1 Absence. \*

Your faculty, as a general rule, will work with you if you communicate effectively in advance of absences and problems. We respond to emails. We do not respond to "Day Before" emails. No grace is extended for computer problems: DO NOT lose your work.

No plagiarism. Stealing = failure. Appropriation is not theft. See also, RIP: A Remix Manifesto.

- Given the open structure of the class, self-discipline is integral and considered in overall course evaluation. Critiques require mandatory participation. Class time is to be used for production: Anyone without something to work on will be asked to leave. Bring all ideas and materials to work in class. structure
	- 5 Deliverables: Equally Weighted (20% each) Basis: ability to demonstrate required technical skills, completion, timeliness, participation. Grades received at culmination of course. ALL physical work + digital files must be handed in to receive final grades. grading
- Unearthing, by Alan Moore and Mitch Jenkins required text
- Adobe Classroom in a Book Series suggested text
	- materials Apple MacBook Pro

Digital Camera

Adobe CC Complete Suite (student discount) http://success.adobe-education.com/en/na/students.html?sd id=KKTHF&skwcid=AL!3085!3!69043499302!e!!g!!adobe%20cc%20 suite&s\_kwcid=AL!3085!3!69043499302!e!!g!!adobe%20cc%20 suite&ef\_id=UIJAVwAAD4oICU8o:20150508201124:s

36" cork-backed metal ruler, X-Acto knife #11, replacement blades, self-healing cutting mat, 1 can Montana Black spray paint, budget for printing, further materials will vary on a student-to-student basis: TBA.

disability From the Office of Student Disability Services: Any student with a disability is encouraged to meet with me privately during the first week of class to discuss accommodations. Each student must bring a current Memorandum of Accommodations from the Office of Student Disability Services, which is a prerequisite for receiving accommodations.

## CONTENT/DISCIPLINE SKILLS ALCS

- Demonstrate the ability to create and develop visual form in response to communication problems, including an understanding of principles of visual organization/ composition, information hierarchy, symbolic representation, typography, aesthetics, and the construction of meaningful messages. 01
- 02 Possess an understanding of tools and technology. Relevant tools and technologies include, but are not limited to, drawing, offset printing, photography, and time-based and interactive media (film, video, computer multimedia).
- 03 Demonstrate a basic understanding of design business practices, including ability to organize projects and work as a productive creative team member.

COMMUNICATION SKILLS

- Write clearly and effectively: well-organized, well-developed papers. 04
- Exhibit functional oral communication 05

CRITICAL THINKING SKILLS

- Solve visual communication problems, including skills of problem identification, research and information gathering, analysis, generation of alternative solutions, prototyping and user testing, and evaluation of outcomes. 06
- Demonstrate ability in conceptual, logical, and intuitive thinking as applied to graphical analysis. 07

CIVIC ENGAGEMENT

- Show respect for persons of different cultures, genders, and ethnicities 08
- Gain experience beyond the classroom working with area cultural or non-profit institutions. 09
- 10 Recognize the social and ethical responsibility of creating visual design.

- intro course : Photoshop Demo : ASSIGN Photos + Collage : Shoot the 5 contexts by Thursday and bring to class 01 MAY 17 T
- Critique 5 photos (printout) : Illustrator Demo : ASSIGN Vector + Pattern + Stencil 02 MAY 19 R
- 03 MAY 24 T Open Studio
- 04 MAY 26 R DUE Photos + Collage : Critique Vector 1 + Pattern (printout) : Stencil Demo : Open Studio
- DUE Vector + Pattern + Stencil : InDesign Demo : ASSIGN Zine 05 MAY 31 T
- Critique 2 Spreads (printout) : Print Ready + Saddle Stitch Demo : Open Studio 06 JUN 02 R
- 07 JUN 07 T DUE Zine : After Effects Demo : ASSIGN Animated Logo
- 08 JUN 09 R Critique Animated Logo 1st Draft (projection) : Open Studio
- DUE Animated Logo : Domain + Hosting Demo : HTML + CSS Demo : ASSIGN RePost Data 09 JUN 14 T
- 10 JUN 16 R  $\,$  Critique RePost Wireframe + Collected Content (printout) : Open Studio
- 11 JUN 21 T Critique RePost Website (projection) : Open Studio
- 12 JUN 23 R DUE RePost Data : Discuss Grades

Consider every class OPEN STUDIO: bring supplies to work \*

Assignment 1 Intro to Computer-Based Design

Photoshop Part 1) Digital Photo Pick a smallish-sized object. The more awkward and unexpected it is, the better. 25 photos total: 5 different contexts (each describe something new about the object): 1. product/technical (white box) 2. connotation (outdoor environment) 3. repurposed/forced connection (digitally combine with second object) 4. multiples (digitally mocked) 5. in use (portraiture) 5 different formal treatments for EACH of the above: 1. grayscale 2. full-color 3. 3-PMS color separation 4. bitmap 5. double exposure (mock via layers) 5 X 7" (printready = 2up each  $w/25$ " bleeds on 8.5 X 11") 300dpi full bleed laser prints + digital files (digital files include both original + edited image; and both JPGs + PSDs) lighting, depth of field, hi-res image quality/resolution, hard+soft focus, no noise/grain, color fidelity, opacity, highlights+shadows, levels/curves, dodge/burn, gaussian blur, spot healing, hue+saturation, color balance output demonstrates

Class 03: Mon, May 24 due

Assignment 1 Intro to Computer-Based Design

Photoshop Part 2) Digital Collage Remix: —10+ photos, 5 of which are physically altered in 5 different ways (then scanned back in) —Physically destroyed digital text (see Unearthing) output 10 X 10" 300dpi full bleed laser prints + digital files (digital files include both JPG + PSD) layers, masks, clipping paths, polygon lasso, color range selection, blending modes, liquify demonstrates

Class 03: Mon, May 24 due

Assignment 2 Intro to Computer-Based Design

Illustrator Vector + Pattern + Stencil A. 3 vectors 1) Original Object (minimal detail; used for stencil) 2) Second Object (detailed illustratively) 3) Forced Connection (combines parts from 1 + 2) B. 3 patterns (1 pattern for each vector) C. 3 stenciled (Adapt the Forced Connection Vector to work as a stencil and apply onto 3 different surfaces) 3 @ 10 X 10" vectors 3 @ 10 X 10" patterns 3 @ 10 X 10" stenciled 300dpi where applicable laser prints + physical prints (stenciled) + digital files (digital files include both PDF + AI) demonstrates pen tools, pattern tool, pathfinder, knife tool, scissors output

- tool, compound path, join points, art boards, digital/ physical design process
	- Class 05: Mon, May 31 due

Assignment 3 Intro to Computer-Based Design

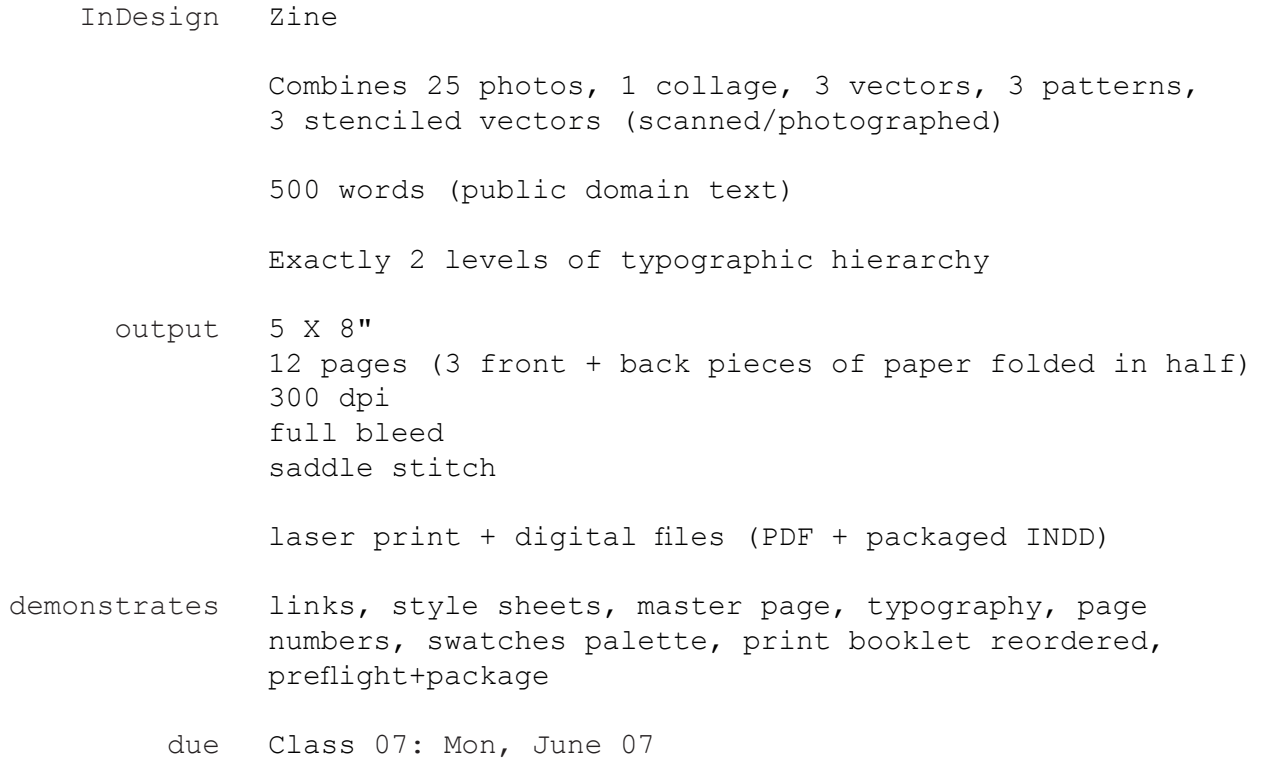

Assignment 4 Intro to Computer-Based Design

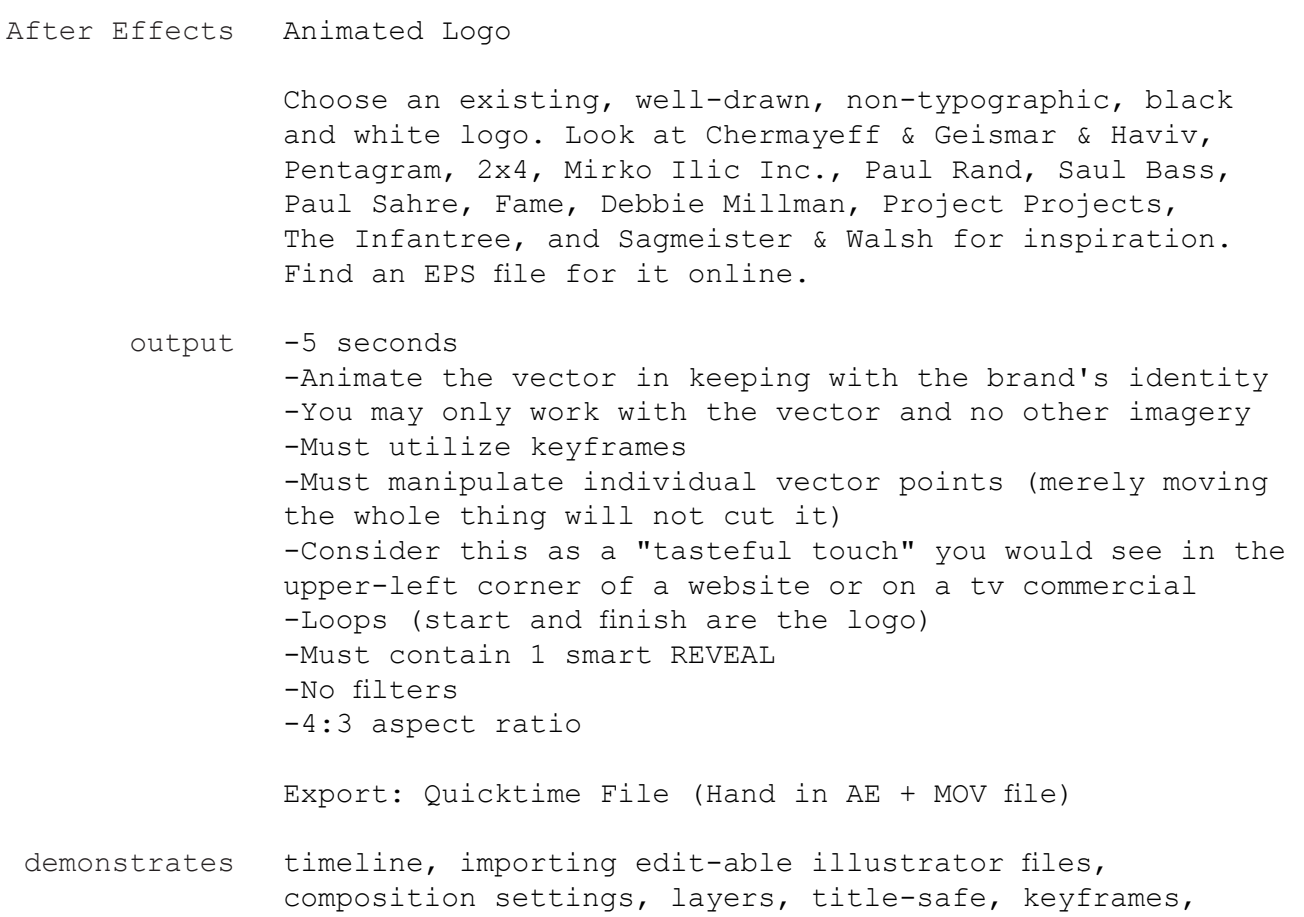

transform effects, masks, camera, rendering/codec

Class 09: Mon, June 14 due

Assignment 5 Intro to Computer-Based Design

## RePost Data HTML + CSS

Working either with your own Facebook profile, or stalking someone else (troll at your own risk), take all the content (text, image, likes, geo-checkins, etc.) posted for the past 30 days and reframe it in a way that demonstrates the absurdity of this person's life. This is a portrait of a portrait: Treating the web as an interactive fact-finding platform, reorganize, revisualize, and redesign this data differently.

Help: www.w3schools.com

-An interactive data revisualization -Hard-coded website: HTML + CSS -NO Templates: Wordpress, Carbonmade, etc. -Can publish locally (don't have to buy domain + hosting) -2 levels of hierarchy -Text and Image -Functioning Text Links -Functioning Image Links -2 distinct type treatments -"Contact" link that opens to email client -Divided Spaces using div tags -Works (publishes, no broken links, looks like it should) -Snarky: Shows the absurdity of Facebook profiles -HTML:  $\langle$ link> (connects to CSS),  $\langle$ div>,  $\langle$ h1>,  $\langle p \rangle$ ,  $\langle br \rangle$ , <img>, <a href="url">, mailto: -CSS: id (#), class (.), background-color, color (font), font-family, font-size, border, padding, margin output demonstrates

> May code using Dreamweaver, Text Wrangler, or Coda Understand how domains + hosting work Download Firebug to check code in Firefox browser Understand that sites like Wordpress provide an interface that makes the back-end of coding easier

Hand in digital folder with HTML, CSS, and image files in proper working order (or RTF with a link if you have published the website link)

Class 12: Wed, June 23 Due